# **How to Rank?**

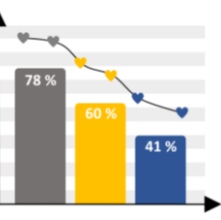

## **Kurzbeschreibung des Lernszenarios:<sup>1</sup>**

In diesem Lernszenario bekommen die Schüler∙innen im Rahmen eines fiktiven Fallbeispiels die Aufgabe gestellt, ein Simulations-Modell für Empfehlungssysteme zu überprüfen. Die Schüler∙innen lernen am Beispiel des Modells schematische Funktionsmechanismen algorithmischer Empfehlungssysteme kennen. D.h., sie lernen, dass einzelne Regeln und Aufgaben eines Empfehlungssystems zunächst einmal auf nachvollziehbaren und einfachen Grundannahmen basieren, in ihrer kombinierten und breiten Anwendung aber sehr komplex werden können. Die Kenntnis solcher Regeln und Muster schafft ein Bewusstsein dafür, wie Empfehlungssysteme grundsätzlich funktionieren und welche Folgen dies für das persönliche Mediennutzungsverhalten haben kann. Dieses Lernszenario befähigt Schüler∙innen dazu, sich kritisch und reflektiert mit grundlegenden Funktionsmechanismen von Empfehlungssystemen und deren Auswirkungen auseinanderzusetzen.

# **Überblick zu angestrebten Lernzielen/ zu erwerbende Kompetenzen**

- Schülerinnen und Schüler …
	- lernen schematische Funktionsmechanismen algorithmischer Empfehlungssysteme am Beispiel eines Simulations-Modell kennen und verstehen,
	- entwickeln ein Bewusstsein für die Bedeutsamkeit der Kenntnis von Empfehlungsmechanismen aus Perspektive der Nutzenden sowie der Plattformbetreibenden,
	- entwickeln ein Bewusstsein für interessengeleitete Setzung bei empfohlenen Online-Inhalten,
	- können algorithmische Strukturen in genutzten digitalen Tools erkennen und formulieren, d.h. sie
		- können einfache algorithmische Regeln in einer simulierten Anwendung für Empfehlungssysteme erkennen und nachvollziehen,
		- können innerhalb einer simulierten Anwendung verschiedene Regeln und Muster systematisch auf ihre Richtigkeit hin überprüfen,
		- sind in der Lage, einfache algorithmische Sequenzen in einer simulierten Anwendung zu beurteilen und zu bewerten,
	- können Trends und Muster in grafischen Darstellungen erkennen und beurteilen,

<sup>1</sup> Aus Gründen der besseren Lesbarkeit wird bei Personenbezeichnungen und personenbezogenen Substantiven in den Dokumenten und Präsentationen des Lernszenarios z.T. das generische Maskulinum verwendet. Sämtliche Personenbezeichnungen gelten gleichermaßen für alle Geschlechter. Die verkürzte Sprachform impliziert keine Benachteiligung anderer Geschlechter und ist allein auf redaktionelle Gründe zurückzuführen.

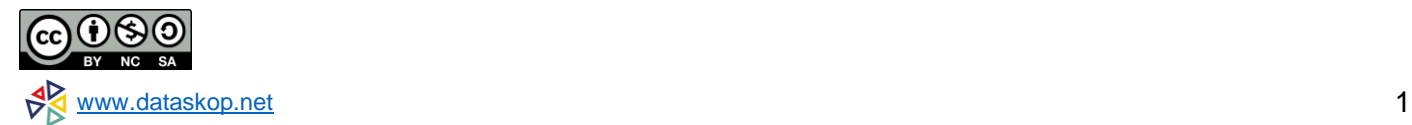

- können grafische Darstellungen von Daten im Hinblick auf die darin enthaltenen Informationen interpretieren,
- sind in der Lage, vorgeschlagene Inhalte im Online-Kontext kritisch zu hinterfragen und zu reflektieren,
- sind in der Lage, die Auswirkungen von Empfehlungssystemen auf die Nutzer zu reflektieren.

# **Überblick zu Rahmenbedingungen des Lernszenarios:**

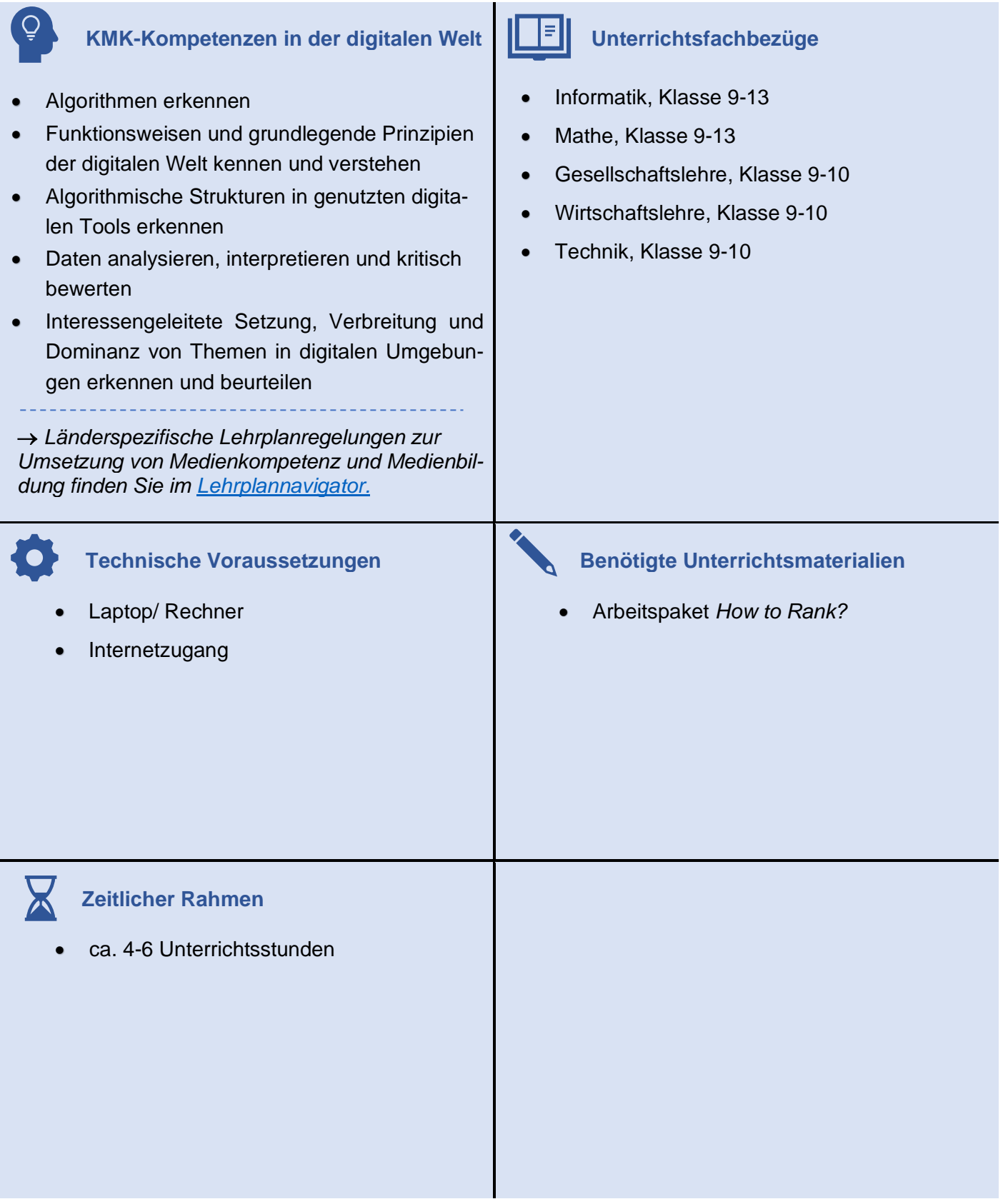

# **[Durchführung des Lernszenarios](#page-3-0)** *How to Rank?*

<span id="page-3-0"></span>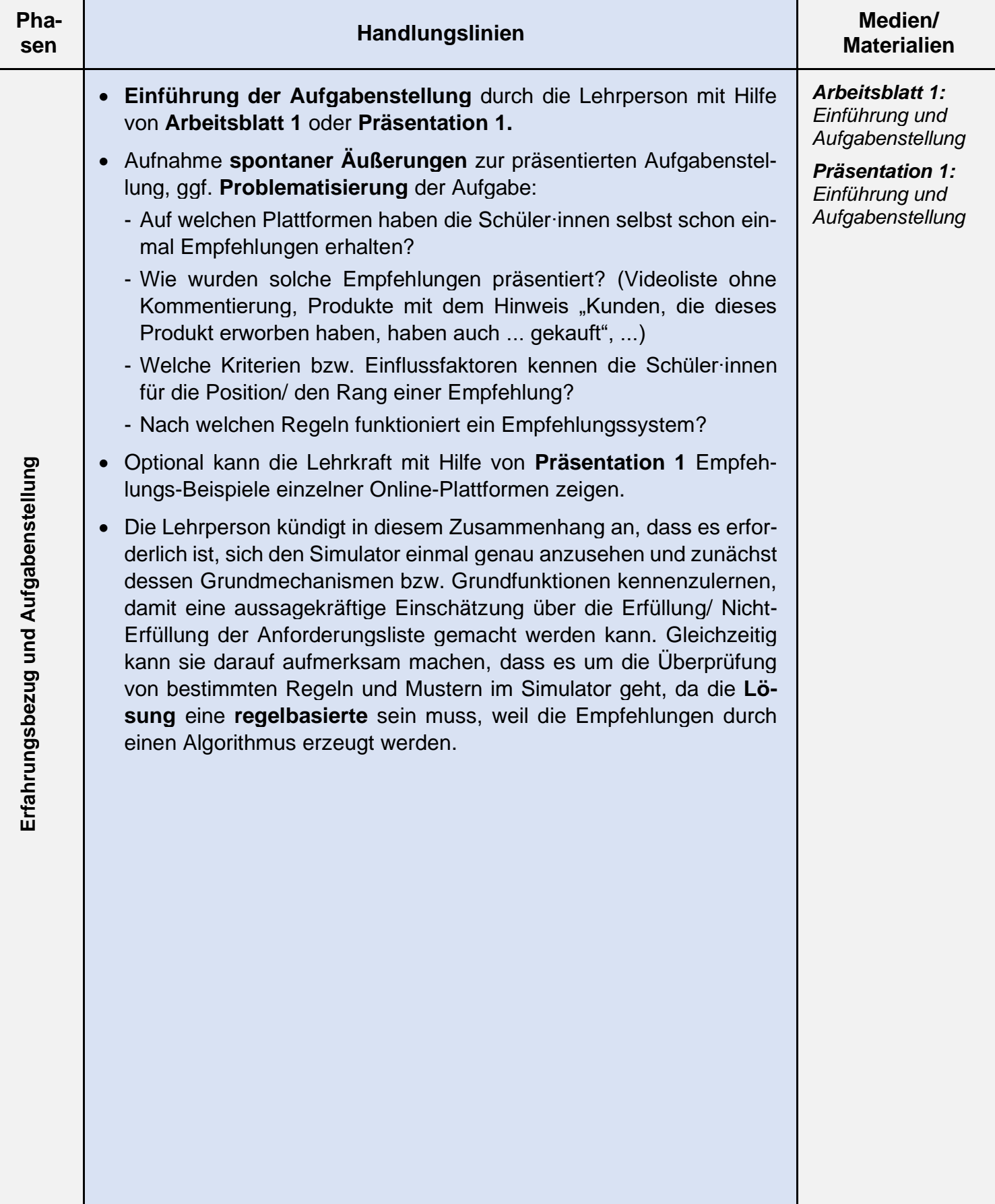

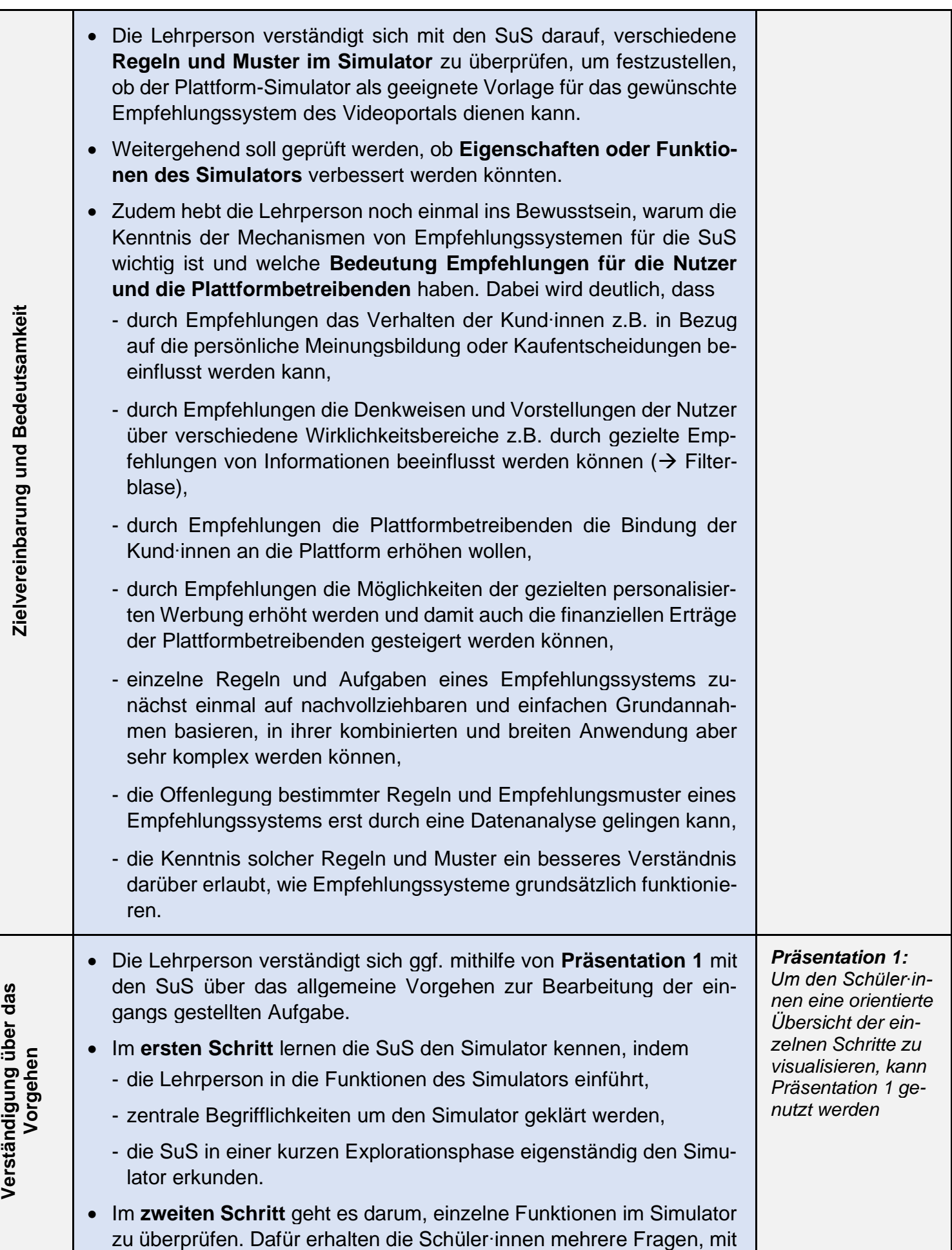

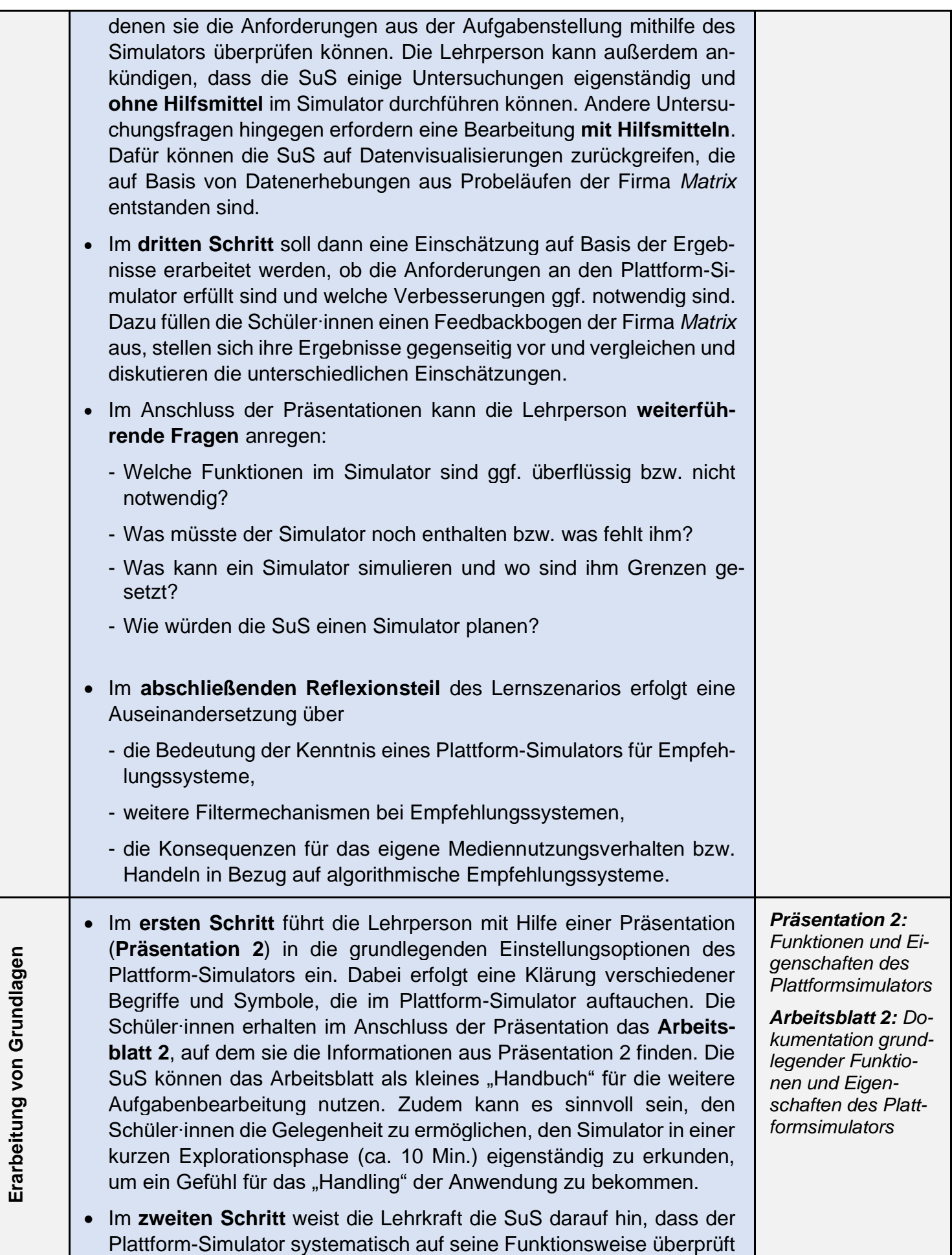

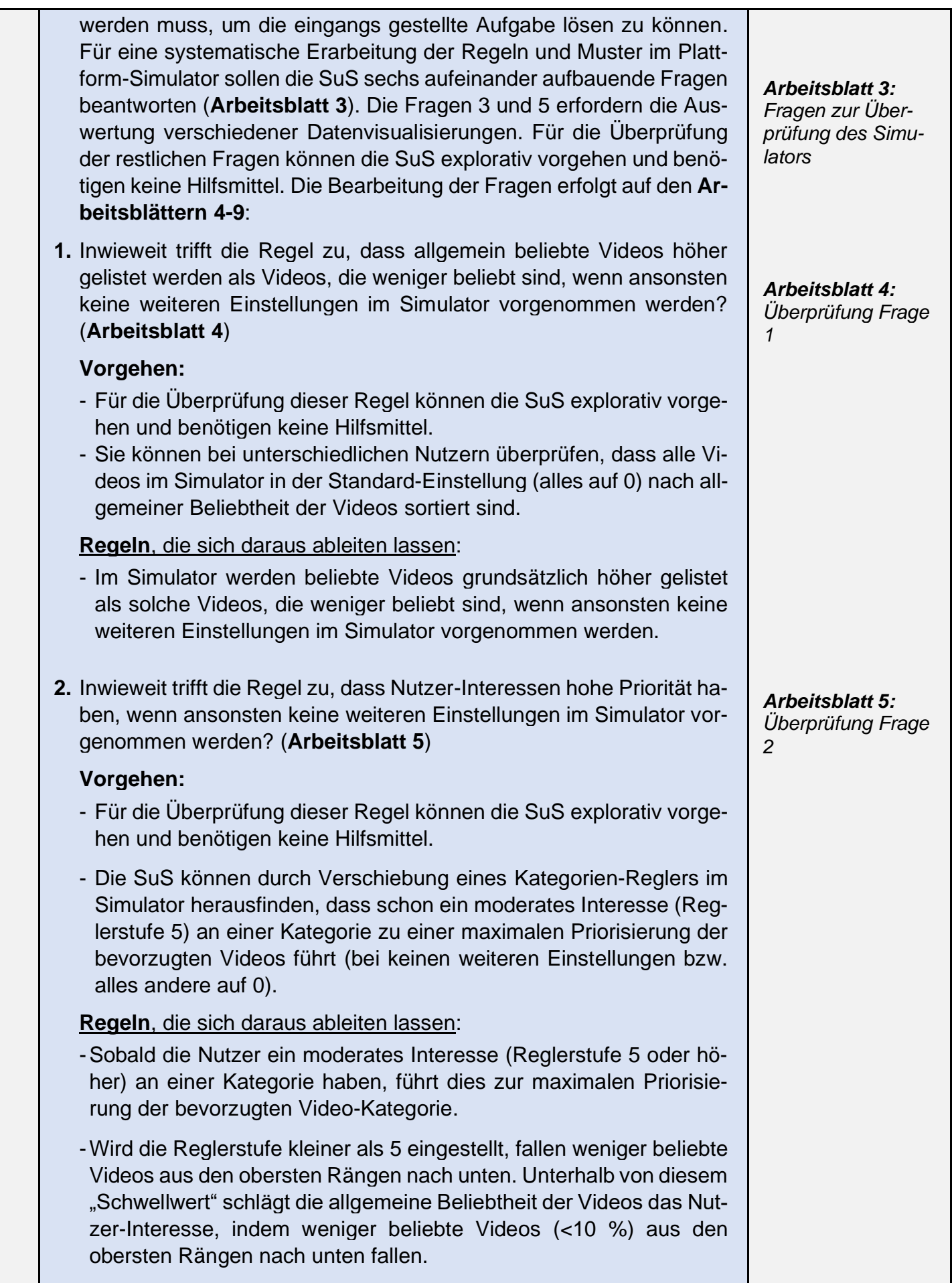

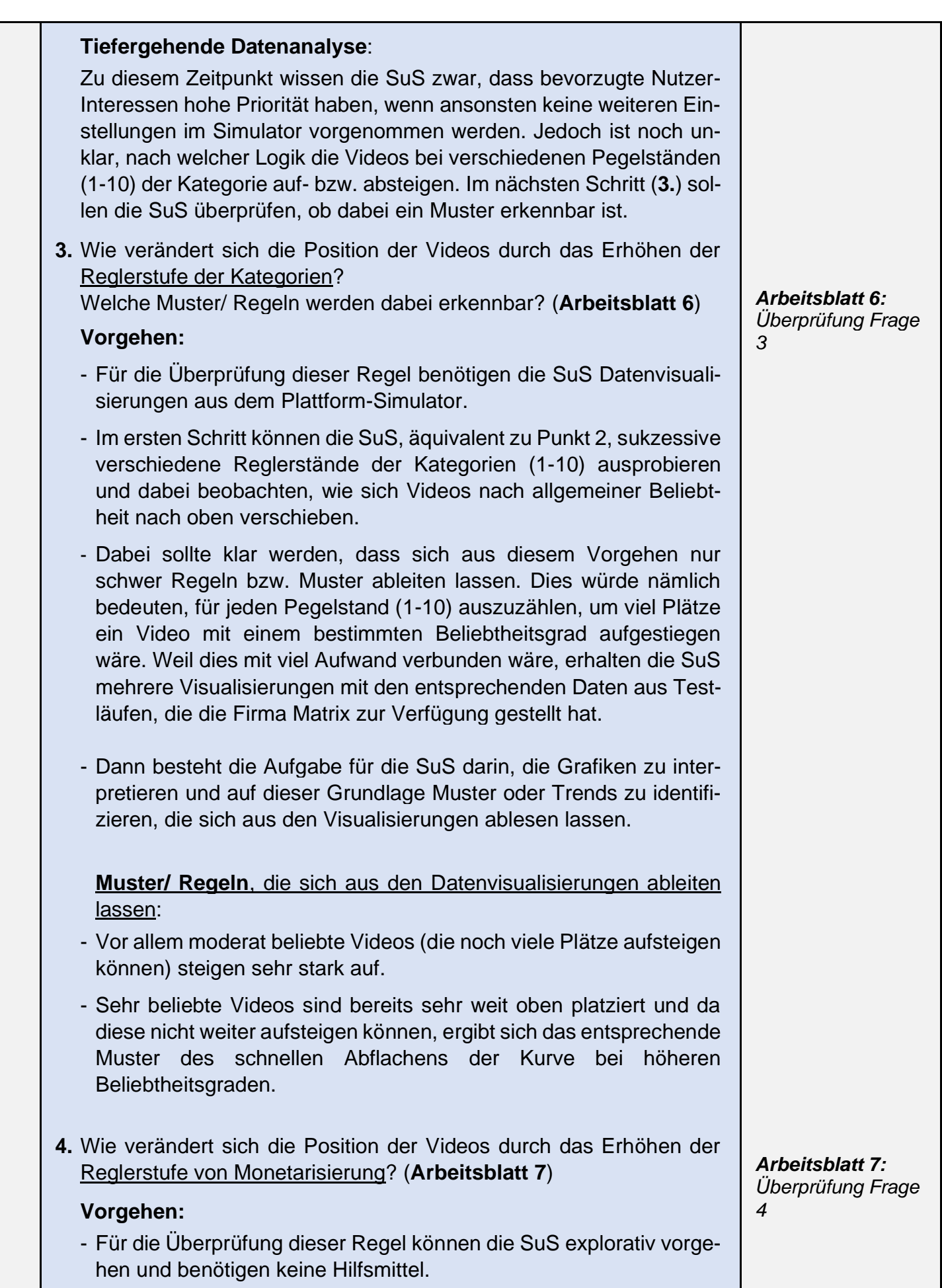

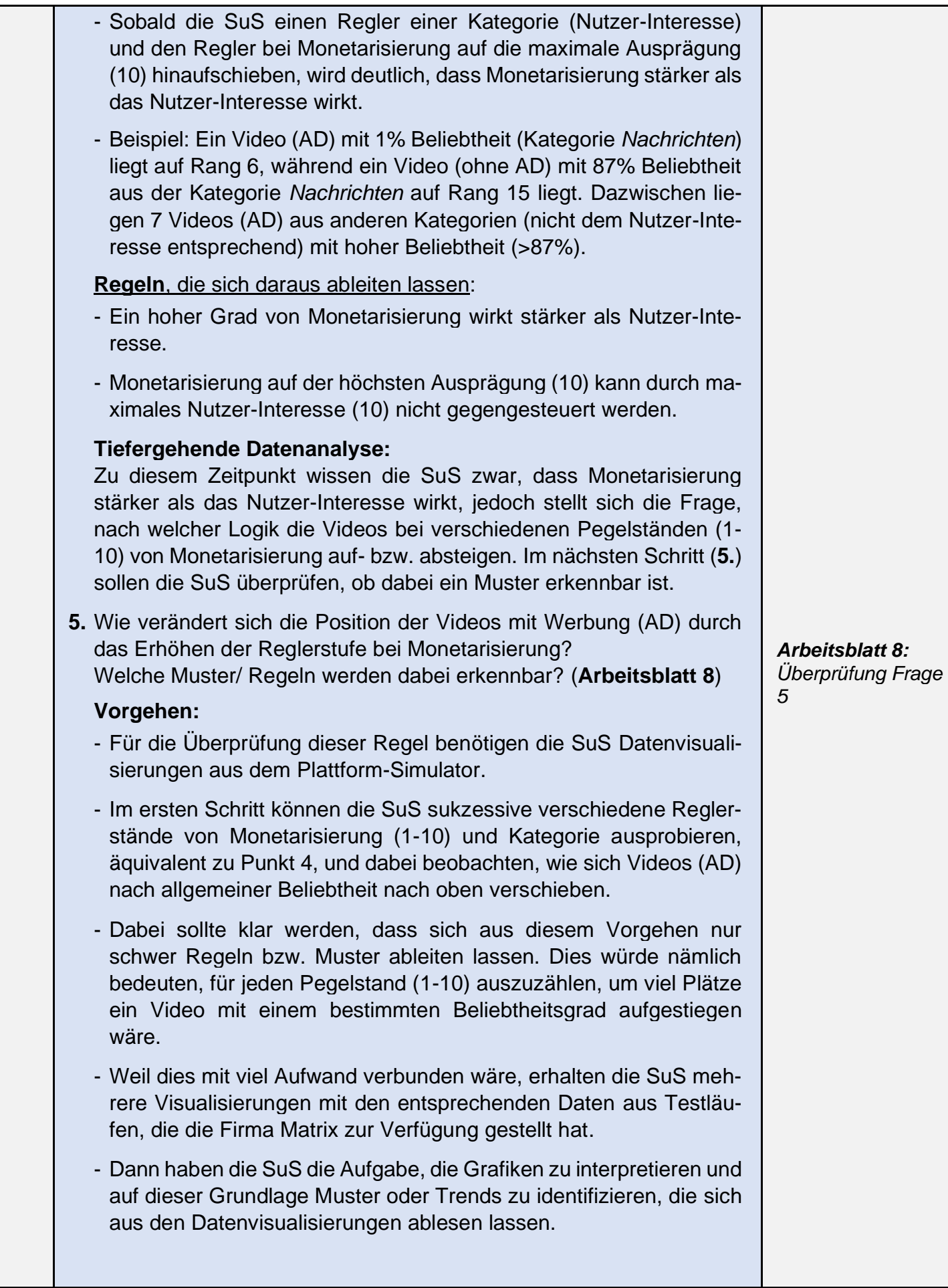

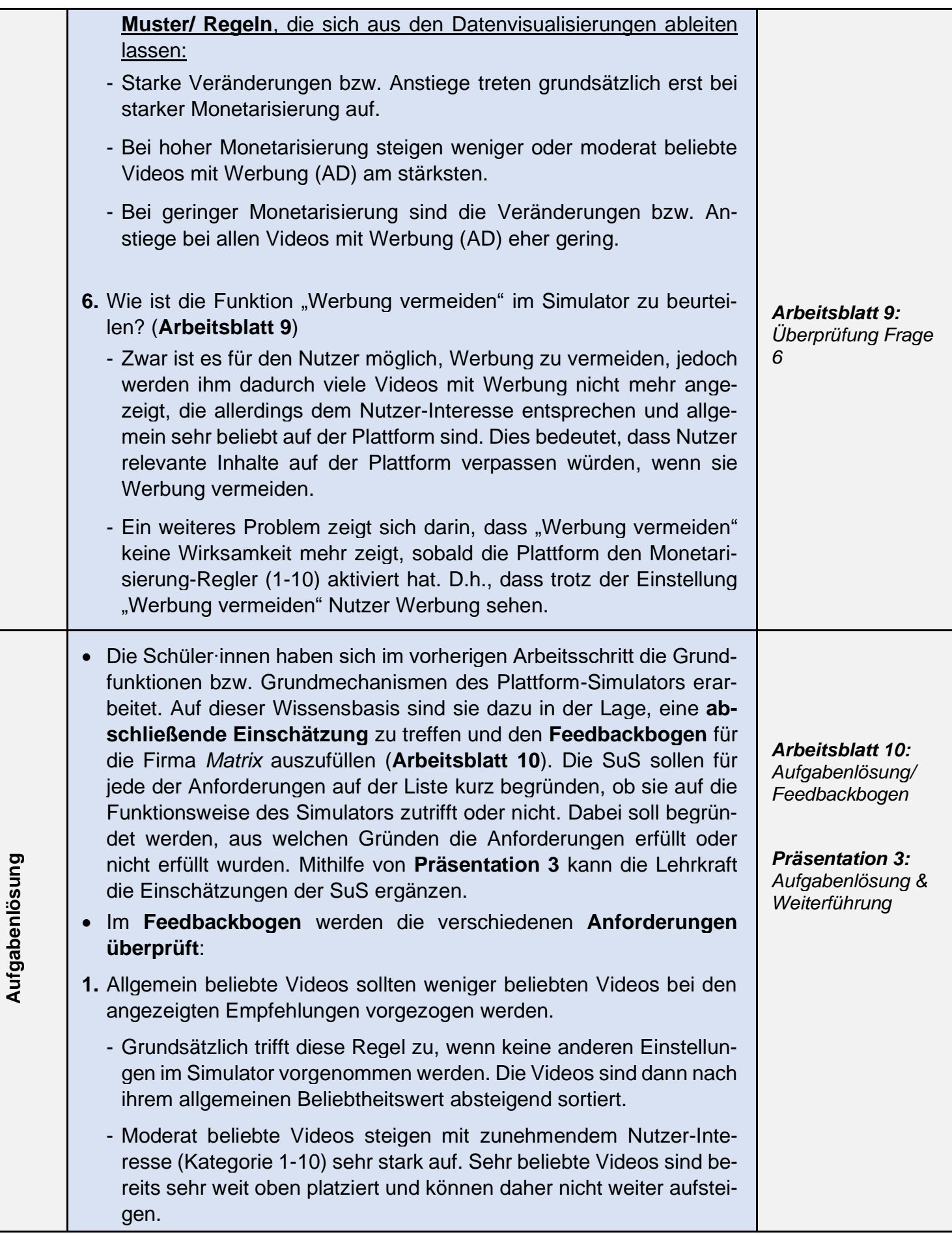

- Der rapide Aufstieg mittelmäßig beliebter Videos begründet sich damit durch das ansteigende Nutzer-Interesse an einer Themen-Kategorie. Damit ist es auch möglich, dass weniger beliebte Videos eine höhere Position als beliebte Videos einnehmen. Dies entspricht der Anforderungsregel 2. - Die erste Anforderungsregel kann damit als erfüllt gelten. **2.** Die bevorzugten Interessen der Nutzer haben hohe Priorität. Dies muss sich in den angezeigten Empfehlungen niederschlagen. - Sobald die Nutzer ein moderates Interesse (Reglerstufe 5 oder höher) an einer Kategorie zeigen, führt dies zur maximalen Priorisierung der Videos aus der bevorzugten Kategorie. - Wird die Reglerstufe kleiner als 5 eingestellt, fallen weniger beliebte Videos aus den obersten Rängen nach unten. Unterhalb von diesem "Schwellwert" schlägt die allgemeine Beliebtheit der Videos das Nutzer-Interesse, indem weniger beliebte Videos aus den obersten Rängen nach unten fallen (<10 %). - Wenn ein Nutzer also kein besonders starkes Interesse an einem Thema zeigt (Kategorie = < 5), greift wieder Regel 1, dass allgemein beliebte Videos weniger beliebten Videos vorgezogen werden. - Die hohe Priorität des Nutzer-Interesses wird konterkariert durch die Monetarisierung der Videos: Monetarisierung auf der höchsten Ausprägung (10) kann durch maximales Nutzer-Interesse (10) nicht gegengesteuert werden (siehe **Punkt 3**). - Die Anforderungsregel wurde erfüllt. Diskutiert werden könnte, ob das Nutzer-Interesse tatsächlich hohe Priorität genießt, wenn Werbung stärker wirkt als das Nutzer-Interesse und die Plattform jederzeit den Werbeblocker (Werbung vermeiden, siehe **Punkt 5**) unwirksam machen kann. **3.** Eine noch unbestimmte Anzahl von Videos muss mit Werbung geschaltet werden, um die Plattform finanzieren zu können. - Diese Anforderung wurde durch die IT-Firma offensichtlich erfüllt, da der Monetarisierung-Grad flexibel einstellbar ist. Damit steht es den beiden Unternehmern grundsätzlich offen, zu erproben, wie viele Videos mit Werbung geschaltet werden müssen, um die Plattform finanzieren zu können. - Jedoch stellt sich noch die Frage, wie sinnvoll es ist, dass die Monetarisierung von Videos (AD) eine höhere Relevanz besitzt als die Berücksichtigung maximal ausgeprägter Nutzer-Interessen (siehe **Punkt 2**). Dies könnte in Konflikt mit der Anforderungsregel 2 stehen, dass die Nutzer-Interessen hohe Priorität haben. Jedoch besagt Anforderungsregel 4, dass Videos mit hochbezahlter Werbung stärker gewichtet werden können als Videos, die dem Interesse des Nutzers entsprechen (siehe **Punkt 4**). Insofern ist davon auszugehen, dass diese Anforderungsregel erfüllt wurde.

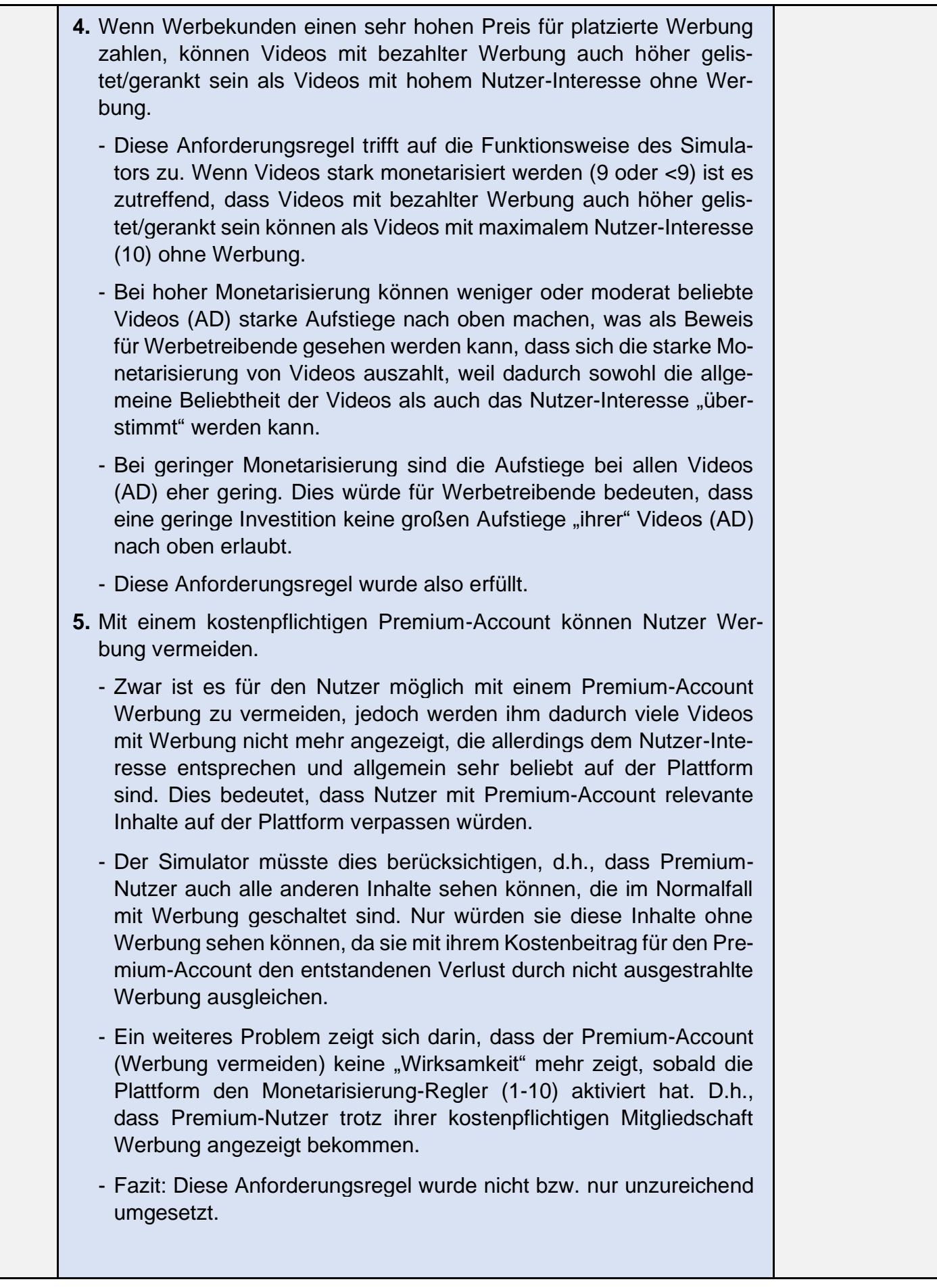

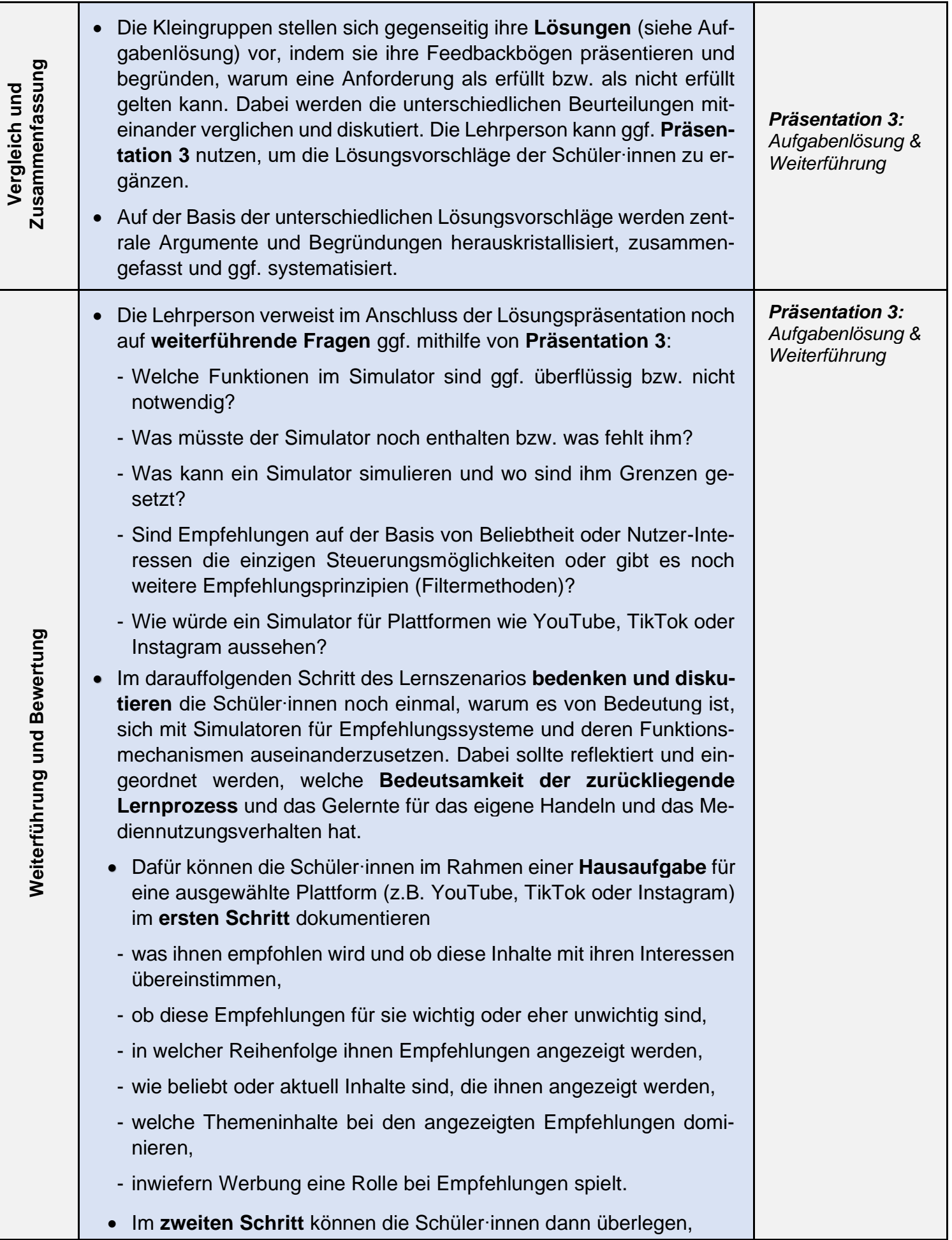

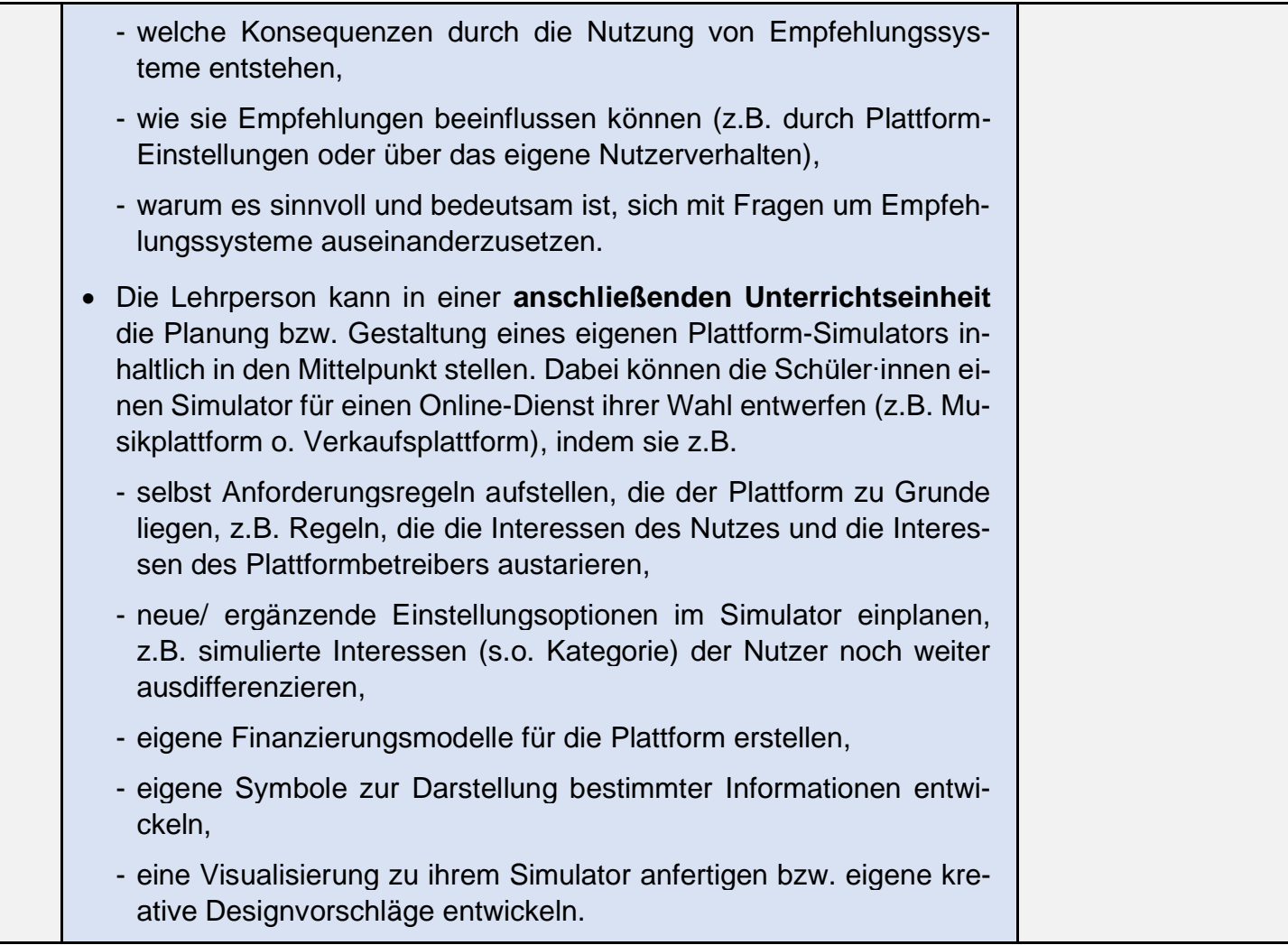

## **Arbeitsblätter, Tools, Materialien und Anleitungen**

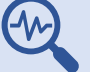

# **Tools**

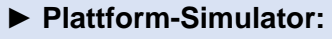

Verfügbar unter: [https://dataskop.net/recommen](https://dataskop.net/recommender-sim/)[der-sim/](https://dataskop.net/recommender-sim/)

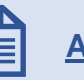

**Arbeitsblätter/ Materialien**

**► Arbeitspaket** *How to Rank?*

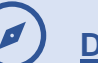

## **Didaktische Hinweise**

### <span id="page-14-0"></span>► **Lehrplannavigator**:

Weiterführende Informationen zu fächerspezifischen Lehrplanbezügen und medienbezogenen Kompetenzen für alle Bundesländer finden Sie im Lehrplannavigator unter:

[https://dataskop.net/medienbildung-lernszena](https://dataskop.net/medienbildung-lernszenarien-datenspendeprojekte/schulische-lernszenarien/)[rien-datenspendeprojekte/schulische-lernszena](https://dataskop.net/medienbildung-lernszenarien-datenspendeprojekte/schulische-lernszenarien/)[rien/](https://dataskop.net/medienbildung-lernszenarien-datenspendeprojekte/schulische-lernszenarien/)

### **► Bildung in der digitalen Welt. Strategie der Kultusministerkonferenz:**

#### Verfügbar unter:

[https://www.kmk.org/fileadmin/Dateien/veroeffent](https://www.kmk.org/fileadmin/Dateien/veroeffentlichungen_beschluesse/2016/2016_12_08-Bildung-in-der-digitalen-Welt.pdf)[lichungen\\_beschluesse/2016/2016\\_12\\_08-Bil](https://www.kmk.org/fileadmin/Dateien/veroeffentlichungen_beschluesse/2016/2016_12_08-Bildung-in-der-digitalen-Welt.pdf)[dung-in-der-digitalen-Welt.pdf](https://www.kmk.org/fileadmin/Dateien/veroeffentlichungen_beschluesse/2016/2016_12_08-Bildung-in-der-digitalen-Welt.pdf)

#### **► Phasen von Lehr-Lern-Prozessen**

Grundlagen und Beispiele in: Tulodziecki, G./ Herzig, B./ Blömeke, S. (2017): Gestaltung von Unterricht. Bad Heilbrunn: Klinkhardt/ UTB, S. 155 ff.

Ξ

## **Hintergrundinformationen**

## **► Medienpädagogische Einführung für Lehrkräfte:**

Grundlegende Informationen zu Empfehlungssystemen und Empfehlungsdiensten finden Sie der medienpädagogischen Einführung für Lehrkräfte ab S. 18:

[https://dataskop.net/medienbildung-lernszena](https://dataskop.net/medienbildung-lernszenarien-datenspendeprojekte/schulische-lernszenarien/)[rien-datenspendeprojekte/schulische-lernszena](https://dataskop.net/medienbildung-lernszenarien-datenspendeprojekte/schulische-lernszenarien/)[rien/](https://dataskop.net/medienbildung-lernszenarien-datenspendeprojekte/schulische-lernszenarien/)

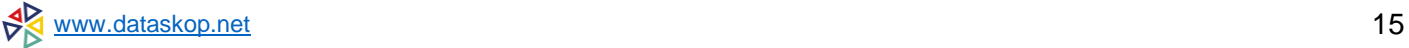